## <span id="page-0-0"></span>**Estructuras de Datos y Algoritmos** Tablas multidimensionales LECCIÓN<sub>20</sub>

« **All wrongs reversed** – bajo licencia [CC-BY-NC-SA 4.0](https://creativecommons.org/licenses/by-nc-sa/4.0/deed.es)

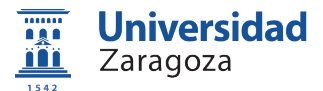

Dpto. de Informática e Ingeniería de Sistemas Universidad de Zaragoza, España

Curso 2023/2024

#### **Grado en Ingeniería Informática**

Universidad de Zaragoza Aula 0.04, Edificio Agustín de Betancourt

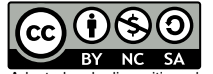

Adaptadas de diapositivas de Javier Campos

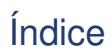

1 [Conceptos](#page-2-0)

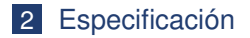

3 [Implementación](#page-7-0)

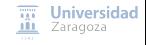

[Tablas multidimensionales](#page-0-0) [\[CC BY-NC-SA 4.0](https://creativecommons.org/licenses/by-nc-sa/4.0/deed.es) © R.J. Rodríguez] **2023/2024** 2 / 21

# <span id="page-2-0"></span>Índice

1 [Conceptos](#page-2-0)

- [Especificación](#page-5-0)
- 3 [Implementación](#page-7-0)

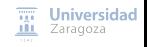

[Tablas multidimensionales](#page-0-0) [\[CC BY-NC-SA 4.0](https://creativecommons.org/licenses/by-nc-sa/4.0/deed.es) © R.J. Rodríguez] **2023/2024** 3 / 21

### Tablas funcionales **Conceptos**

 $\blacksquare$  Tipos funcionales que representan funciones:

■ Cuyo dominio es el producto cartesiano de varios géneros de claves

■ Cuyo rango es el género de los valores

 $f: \mathcal{D}_{\text{clamped}} \times \mathcal{D}_{\text{clamped}} \dots \mathcal{D}_{\text{clamped}} \mapsto \mathcal{D}_{\text{valores}}$ 

 $\mathcal{L}_{\mathcal{A}}$ f suele ser parcial (i.e., existen tuplas de claves sin valor asociado)

### Tablas funcionales Ejemplo

- $\blacksquare$  Relación entre los estudiantes y las asignaturas de la EINA y sus notas
- Tabla bidimensional: conjunto (o colección) de ternas ⟨clavealumno, claveasignatura, notas⟩, donde:
	- $\blacksquare$  No podrá haber dos ternas que compartan simultáneamente la misma clave<sub>alumno</sub> y claveasignatura
	- **■** El valor asociado a un par  $\langle$ clave<sub>alumno</sub>, clave<sub>asignatura</sub> $\rangle$  son las notas de ese alumno en esa asignatura
- Las proyecciones de la tabla bidimensional sobre cada una de sus claves definen sendas tablas unidimensionales
	- Dada una clave de alumno, clave<sub>alum1</sub>: tabla con los datos de asignaturas en las que está matriculado y sus notas en cada una de ellas
	- $\blacksquare$  Dada una clave de asignatura, , clave<sub>asig1</sub>: tabla con los datos de los alumnos que están matriculados en esa asignatura y sus notas en esa asignatura

# <span id="page-5-0"></span>Índice

**[Conceptos](#page-2-0)** 

#### 2 [Especificación](#page-5-0)

3 [Implementación](#page-7-0)

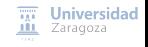

[Tablas multidimensionales](#page-0-0) [\[CC BY-NC-SA 4.0](https://creativecommons.org/licenses/by-nc-sa/4.0/deed.es) © R.J. Rodríguez] **2023/2024** 6 / 21

#### Especificación

```
espec tablasBidimensionales
usa tablasGen éricas
parámetros formales
   géneros claveA , claveB , valor
fpf
géneros
    {concretamos las tablasGenéricas unidimensionales para las proyecciones de la tabla bidimensional:}
    tablaA = tabla(claveA , valor)
    tablaB = tabla(claveB , valor)
    {nuevo género de tabla bidimensional:}
    tablaAB {Los valores del género tablaAB representan conjuntos de ternas (claveA , claveB , valor) en los que
   no se permiten claves repetidas, estando las claves formadas por dos partes: (claveA, claveB)}
operaciones
    crear: -> tablaAB
    {Devuelve una tabla bidimensional vacía}
    añadir: tablaAB t, claveA ca, claveB cb, valor v -> tablaAB
    {Devuelve una tabla igual a la tabla resultante de añadir la terna (ca, cb, v) a t; si en t ya había una
    terna (ca, cb, v ') , entonces devuelve una tabla igual a la resultante de sustituir dicha terna por
    (ca, cb, v) en t}pertenece? : claveA ca. claveB cb. tablaAB t -> booleano
    {Devuelve verdad si y sólo si en t hay alguna terna (ca, cb, v)}
   parcial obtenerValor : claveA ca , claveB cb , tablaAB t -> valor
    {Si en t existe alguna terna con el par de claves (ca, cb) devuelve el
    valor asociado a ellas en dicha terna;
   Parcial: la operación no está definida si not (pertenece?(ca, cb, t))}
   quitar: claveA ca. claveB cb. tablaAB t -> tablaAB
    {Si pertenece?(ca, cb, t), devuelve una tablaAB igual a la resultante de borrar de t la terna (ca, cb, v)
    que tiene dichas claves; si not(pertenece?(ca, cb, t)), devuelve una tabla igual a t}
   proyectarA: tablaAB t, claveA ca -> tablaB
    {Devuelve una tablaB unidimensional con todos los pares (cb, v) tales que en la tabla bidimensional t
    existe una terna (ca, cb, v)}
   proyectarB: tablaAB t, claveB cb -> tablaA
    {Devuelve una tablaA unidimensional con todos los pares (ca, v) tales que en la tabla bidimensional t
    existe una terna (ca, cb, v)}
                                                                                                   III Zaragoza
fespec
```
[Tablas multidimensionales](#page-0-0) [\[CC BY-NC-SA 4.0](https://creativecommons.org/licenses/by-nc-sa/4.0/deed.es) © R.J. Rodríguez] **2023/2024** 7 / 21

# <span id="page-7-0"></span>Índice

**[Conceptos](#page-2-0)** 

#### 2 [Especificación](#page-5-0)

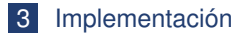

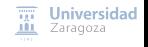

[Tablas multidimensionales](#page-0-0) [\[CC BY-NC-SA 4.0](https://creativecommons.org/licenses/by-nc-sa/4.0/deed.es) © R.J. Rodríguez] **2023/2024** 8 / 21

#### Tipo matricial

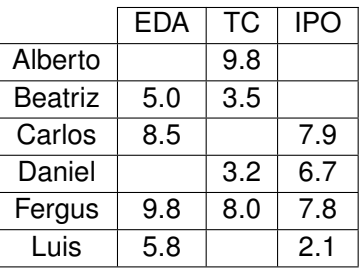

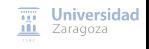

[Tablas multidimensionales](#page-0-0) [\[CC BY-NC-SA 4.0](https://creativecommons.org/licenses/by-nc-sa/4.0/deed.es) © R.J. Rodríguez] **2023/2024** 9 / 21

Implementación con estructura de listas múltiples

- Colección de datos dinámicos enlazados mediante punteros en la que cada dato dinámico tiene más de un campo de tipo puntero
- Cada dato puede pertenecer a más de una lista a la vez

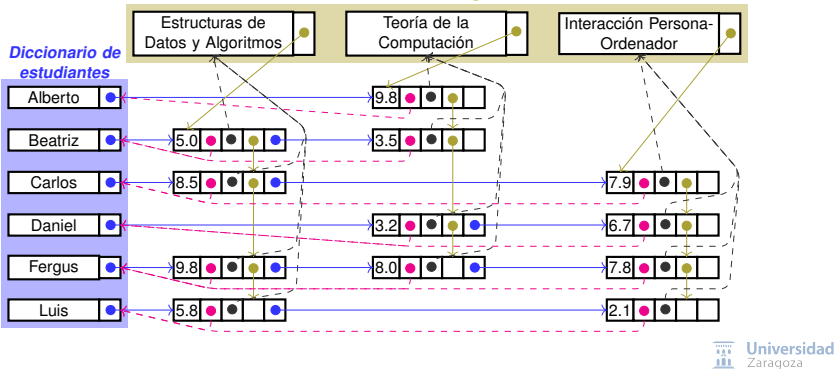

#### **Diccionario de asignaturas**

[Tablas multidimensionales](#page-0-0) [\[CC BY-NC-SA 4.0](https://creativecommons.org/licenses/by-nc-sa/4.0/deed.es) © R.J. Rodríguez] **2023/2024** 10 / 21

#### Implementación dinámica

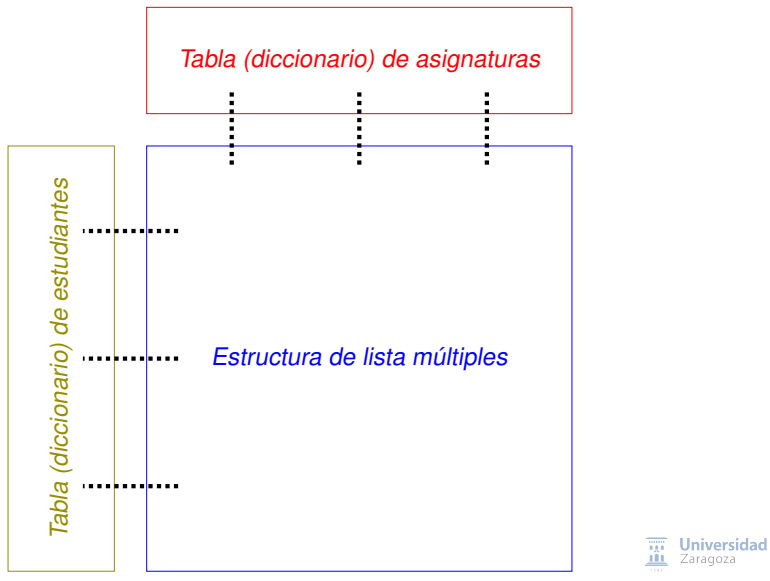

[Tablas multidimensionales](#page-0-0) [\[CC BY-NC-SA 4.0](https://creativecommons.org/licenses/by-nc-sa/4.0/deed.es) © R.J. Rodríguez] **2023/2024** 11 / 21

```
tipos
            estudiante = ... {información de un estudiante}
            asignatura = \ldots {información de una asignatura}
                   nota = \ldots {información de <estudiante, asignatura> (por ejemplo, incluye la nota
      ptNodoEstudiante = ↑nodoEstudiante ;
        nodoEstudiante = registro
                              datoEstudiante : estudiante ;
                              primeraAsignatura : ptNodoNota
                          freg;
      ptNodoAsignatura = ↑nodoAsignatura ;
        nodoAsignatura = registro
                              datoAsignatura: asignatura:
                              primerEstudiante : ptNodoNota
                          freg;
            ptNodoNota = ↑nodoNota;
              nodoNota = registro
                              datoNota: nota;
                              qué Estudiante : ptNodoEstudiante ;
                              qué Asignatura : ptNodoAsignatura ;
                              sigEstudiante , sigAsignatura : ptNodoNota
                          freg
diccionarioEstudiantes = ... {representación de un diccionario unidimensional de datos de tipo estu
diccionarioAsignaturas = ... {representación de un diccionario unidimensional de datos de tipo asig
               escuela = registro
                              losEstudiantes: diccionarioEstudiantes:
                              lasAsignaturas : diccionarioAsignaturas
                                                                                           \overline{III} Universidad
                          freg
                                                                                           III Zaragoza
```
[Tablas multidimensionales](#page-0-0) [\[CC BY-NC-SA 4.0](https://creativecommons.org/licenses/by-nc-sa/4.0/deed.es) © R.J. Rodríguez] **2023/2024** 12 / 21

#### **Ejemplo de operación a implementar**

Dada una asignatura, escribir los datos y notas de los estudiantes que están  $\overline{\phantom{a}}$ matriculados en ella

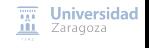

[Tablas multidimensionales](#page-0-0) [\[CC BY-NC-SA 4.0](https://creativecommons.org/licenses/by-nc-sa/4.0/deed.es) © R.J. Rodríguez] **2023/2024** 13 / 21

```
procedimiento escribeEstudiantes (ent EINA: escuela; ent c: claveAsignatura)
{Escribe en pantalla la información (notas) de los estudiantes matriculados en la
asignatura de clave c.}
variables
    unaAsignatura : ptNodoAsignatura ;
    unEstudiante : ptNodoNota
principio
    buscar(EINA, c, unaAsignatura):
    {Devuelve en unaAsignatura un puntero al registro de asignatura correspondiente
    a la asignatura de clave c; su implementación depende de la representación del
    diccionario de asignaturas}
    unEstudiante := unaAsignatura↑. primerEstudiante ;
    mientrasQue unEstudiante \neq nil hacer
        {unEstudiante apunta a un registro de nota de un estudiante en la asignatura
        de clave c}
        escribeEstudiante ( unEstudiante↑.qué Estudiante );
        {escribe los datos personales del estudiante almacenados en el registro
        apuntado por ese campo}
        escribeNota (unEstudiante↑.datoNota); {escribe la nota}
        unEstudiante := unEstudiante↑. sigEstudiante
    fmq
fin
                                                                              \overline{111} Universidad
```

```
Tablas multidimensionales [CC BY-NC-SA 4.0 © R.J. Rodríguez] 2023/2024 14 / 21
```
**III** Zaragoza

### Estructura de listas múltiples (otra implementación)

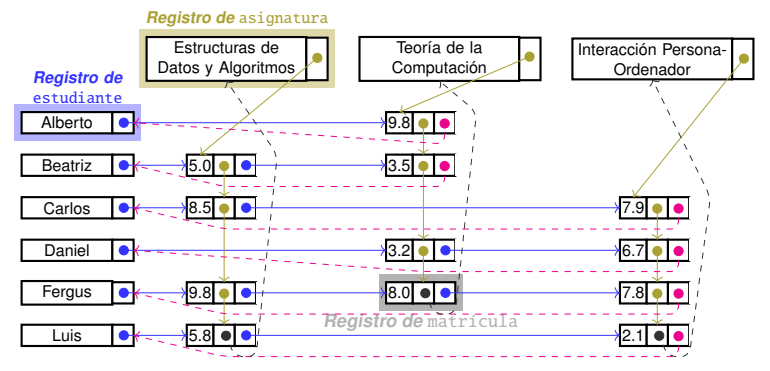

- El registro matrícula no contiene información de la asignatura o estudiante; vienen determinados de manera implícita por la lista de la que forman parte
- En un lenguaje en el que los punteros están especializados en apuntar a datos de un tipo, es necesario que todos los registros sean de un mismo tipo (con campos variantes, si el lenguaje lo permite) Zaragoza

 $\blacksquare$  En C<sub>++</sub> se llaman *uniones etiquetadas* [Tablas multidimensionales](#page-0-0) [\[CC BY-NC-SA 4.0](https://creativecommons.org/licenses/by-nc-sa/4.0/deed.es) © R.J. Rodríguez] **2023/2024** 15 / 21

```
tipos
        estudiante = ... {información de un estudiante}
        asignatura = ... {información de una asignatura}
         matrícula = ... {información de <estudiante, asignatura> (por ejemplo, incluye la nota)}
         classelodo = (estud, asia, matr)ptNodo = ↑nodo;
            {Registro con campo para los tres tipos}
              nodo = registro
                         clase: claseNodo ;
                         elEstud: estudiante; primeraAsign: ptNodo;
                         laAsign: asignatura; primerEstud: ptNodo;
                         laMatri: matrícula: sigEstud, sigAsign: ptNodo
                     freg
```
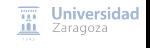

[Tablas multidimensionales](#page-0-0) [\[CC BY-NC-SA 4.0](https://creativecommons.org/licenses/by-nc-sa/4.0/deed.es) © R.J. Rodríguez] **2023/2024** 16 / 21

#### tipos

```
estudiante = ... {información de un estudiante}
asignatura = ... {información de una asignatura}
matrícula = ... {información de <estudiante, asignatura> (por ejemplo, incluye la nota)}
classendo = (estud, asia, matr)ptNodo = ↑nodo;
    {Registro con campos variantes}
      nodo = registro
                 clase: claseNodo ;
                 selección
                      clase = estud: (elEstud: estudiante: primeraAsign: ptNodo):
                      clase = asign: (laAsign: asignatura; primerEstud: ptNodo);
                      clase = matri: (laMatri: matrícula; sigEstud, sigAsign: ptNodo)
                 fselección
             freg
```

```
{en C++ esto se llama uniones etiquetadas}
```
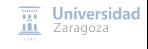

[Tablas multidimensionales](#page-0-0) [\[CC BY-NC-SA 4.0](https://creativecommons.org/licenses/by-nc-sa/4.0/deed.es) © R.J. Rodríguez] **2023/2024** 17 / 21

### Estructura de listas múltiples (otra implementación)

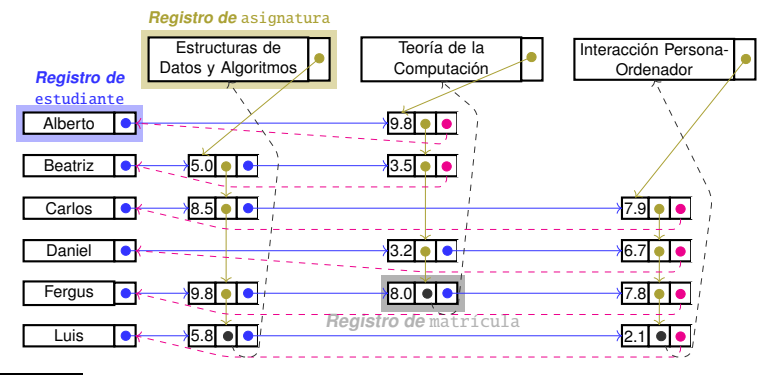

### **¿Qué falta?**

- $\Box$  ¿Cómo acceder a los datos de una asignatura concreta o de un estudiante concreto?
- ¿Representación de la colección de asignaturas?
- ¿Representación de la colección de estudiantes?

[Tablas multidimensionales](#page-0-0) [\[CC BY-NC-SA 4.0](https://creativecommons.org/licenses/by-nc-sa/4.0/deed.es) © R.J. Rodríguez] **2023/2024** 18 / 21

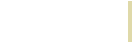

#### Estructura de listas múltiples (otra implementación)

```
procedimiento escribeEstudiantes (ent c: claveAsign )
{ Escribe en pantalla la información de los estudiantes matriculados en la
asignatura de clave c. }
variables
    unaAsign , unEstud , aux: ptNodo
principio
    observa(c, unaAsign ); {devuelve en unaAsign un apuntador al registro de
    asignatura correspondiente a la asignatura de clave c; su implementación depende
    de la representación del diccionario de asignaturas}
    unEstud := unaAsign↑. primerEstud ;
    mientrasQue unEstud↑.clase = matri hacer
    { unEstud apunta a registro de matrícula de un estudiante en la asignatura de clave c }
        aux := unEstud↑.sigAsign;
        mientrasQue aux↑.clase = matri hacer
            { recorrer el resto de registros de matrícula de ese estudiante }
            aux := aux↑.sigAsign
        fmq; {aux apunta a un registro de clase estud.}
        {escribe los datos del estudiante almacenados en el registro apuntado por aux}
        escribeEstudiante (aux );
        {escribe las notas almacenadas en el registro apuntado por unEstud}
        escribeNotas(unEstud):
        unEstud := unEstud↑.sigEstud
    fmq
fin
```
 $\overline{111}$  Universidad **III** Zaragoza

#### Estructura de listas múltiples (otra implementación)

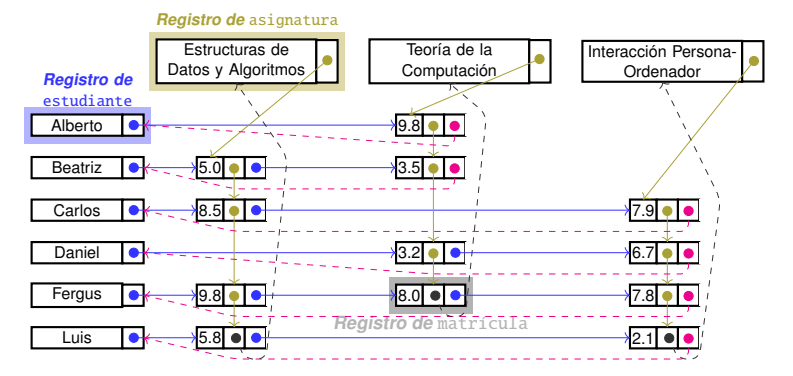

### **¿Cómo se podría mejorar la eficiencia?**

#### **¿Alternativas?**

**Universidad** Ш Zaragoza

[Tablas multidimensionales](#page-0-0) [\[CC BY-NC-SA 4.0](https://creativecommons.org/licenses/by-nc-sa/4.0/deed.es) © R.J. Rodríguez] **2023/2024** 20 / 21

### Estructura de listas múltiples (otra implementación)

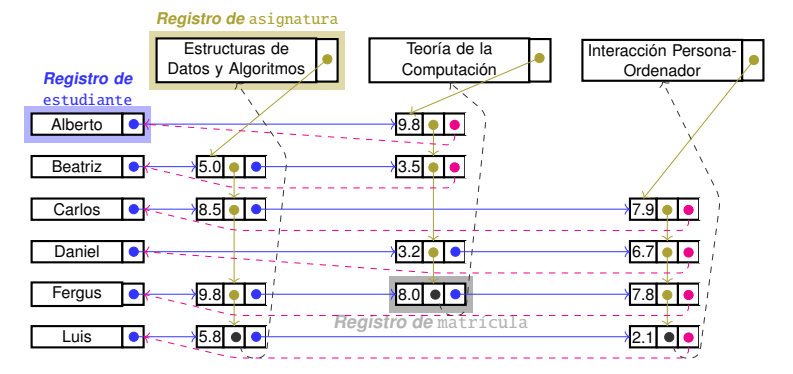

### **¿Cómo se podría mejorar la eficiencia?**

#### **¿Alternativas?**

- $\blacksquare$  *i* Y si borramos una asignatura? *i* o un estudiante?
	- Universidad Borrar todos sus datos, incluidos los registros de matrícula en los que está involucrado...

[Tablas multidimensionales](#page-0-0) [\[CC BY-NC-SA 4.0](https://creativecommons.org/licenses/by-nc-sa/4.0/deed.es) © R.J. Rodríguez] **2023/2024** 20 / 21

## **Estructuras de Datos y Algoritmos** Tablas multidimensionales Lección 20

**Leer lección 20 de los apuntes. Trabajo encargado**

« **All wrongs reversed** – bajo licencia [CC-BY-NC-SA 4.0](https://creativecommons.org/licenses/by-nc-sa/4.0/deed.es)

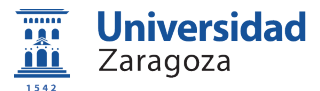

Dpto. de Informática e Ingeniería de Sistemas Universidad de Zaragoza, España

Curso 2023/2024

#### **Grado en Ingeniería Informática**

Universidad de Zaragoza Aula 0.04, Edificio Agustín de Betancourt

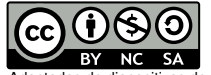

Adaptadas de diapositivas de Javier Campos